# **Vermont Department of Disabilities, Aging and Independent Living Developmental Disabilities Services Home and Community-Based Services (HCBS) Spreadsheet Manual**

# **for DA/SSAs**

**Fiscal Year 2022 Effective July 1, 2021**

#### **General Instructions – Important: Please Read**

- 1. **Never** type over or alter any formulas (except for "Admin" column BF).
- 2. Under "Flexible Supports" and "Home Supports", use no more than two decimal points; do not round up.
- 3. Do **not** type text in cells where numbers ("units" or "hrs") or dollars ("ann cost") belong. Use Excel *Comment* function in a cell instead to document written notes wanted by the agency.
- 4. If a header allows for a description ("describe"), text is permitted.
- 5. Under units of service ("hrs", "days", "units"), document the number of service hours allocated to the person, not the number of hours provided (e.g., if a person has 4 hours of service with 2:1 staff to person ratio, record 4 hours, not the total 8 hours of staff time billed). Use the *Comment* function in the cell to indicate "2:1 ratio" or other relevant note. The "ann cost" should reflect the total cost of providing "2:1 ratio" services.

See the [DDSD Encounter Data Submission Guidance for Home and Community-Based Services](https://ddsd.vermont.gov/sites/ddsd/files/documents/Encounter_Data_Submission_Guidance.pdf) for more details on frequency of services.

- 6. Change font color to indicate funding source as follows:
	- o **Red** DCF funded (Department for Children and Families)
	- o **Blue** DMH funded (Department of Mental Health)
	- o **Orange** USP funded (Unified Service Plan)
- 7. In **rare** circumstances, exceptions **may** be made to service definition business rules. These exceptions **must** be priorapproved by DAIL. If an exception has been granted, note this in the "*Comment*" section (Column BS) of the spreadsheet with the name of the DAIL staff who authorized it.
- 8. See the [Vermont Medicaid Manual for Developmental Disabilities Services](https://ddsd.vermont.gov/sites/ddsd/files/documents/dds-medicaid-procedures.pdf) for more detailed descriptions of services.

### 9. **Spreadsheet submissions**:

- a. All spreadsheet submissions must be made via DAIL's **GlobalSCAPE** secure FTP site. If you have problems accessing the site, contact Tela Torrey at [tela.torrey@vermont.gov.](mailto:tela.torrey@vermont.gov)
- b. DAIL will post the "Beginning" year spreadsheets in early August.
- c. The "Respread" is due back to DAIL no later than **September 15th**. All subsequent submissions are due on the **15th of the month**.
- d. DAIL will note all additions or corrections with **green highlight** on each "Approved" monthly spreadsheet. The *Comment* function in the cell is used to provide additional instructions where needed.

## **Questions?**

Please contact Joanne Herring 241-0370 joanne.herring@vermont.org

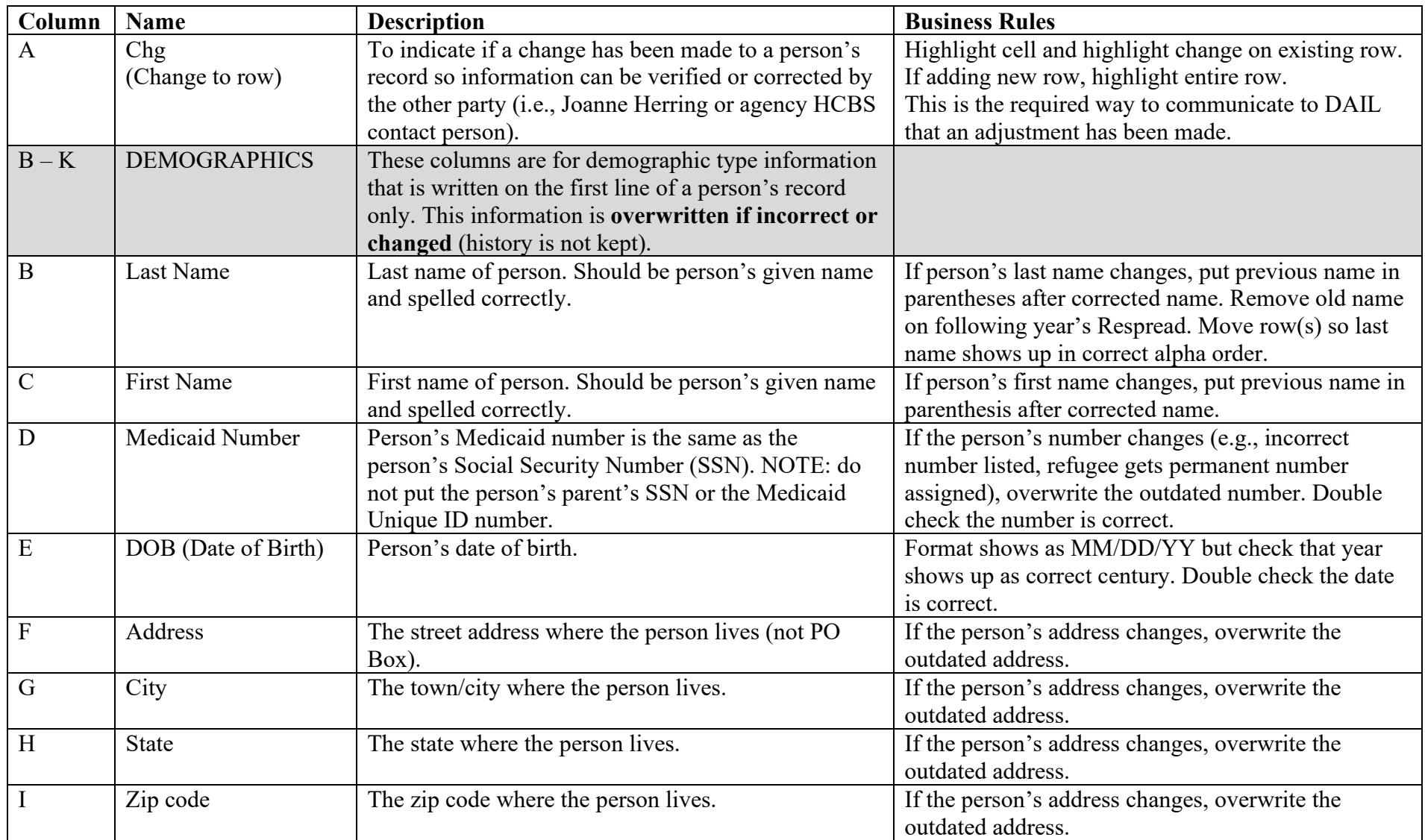

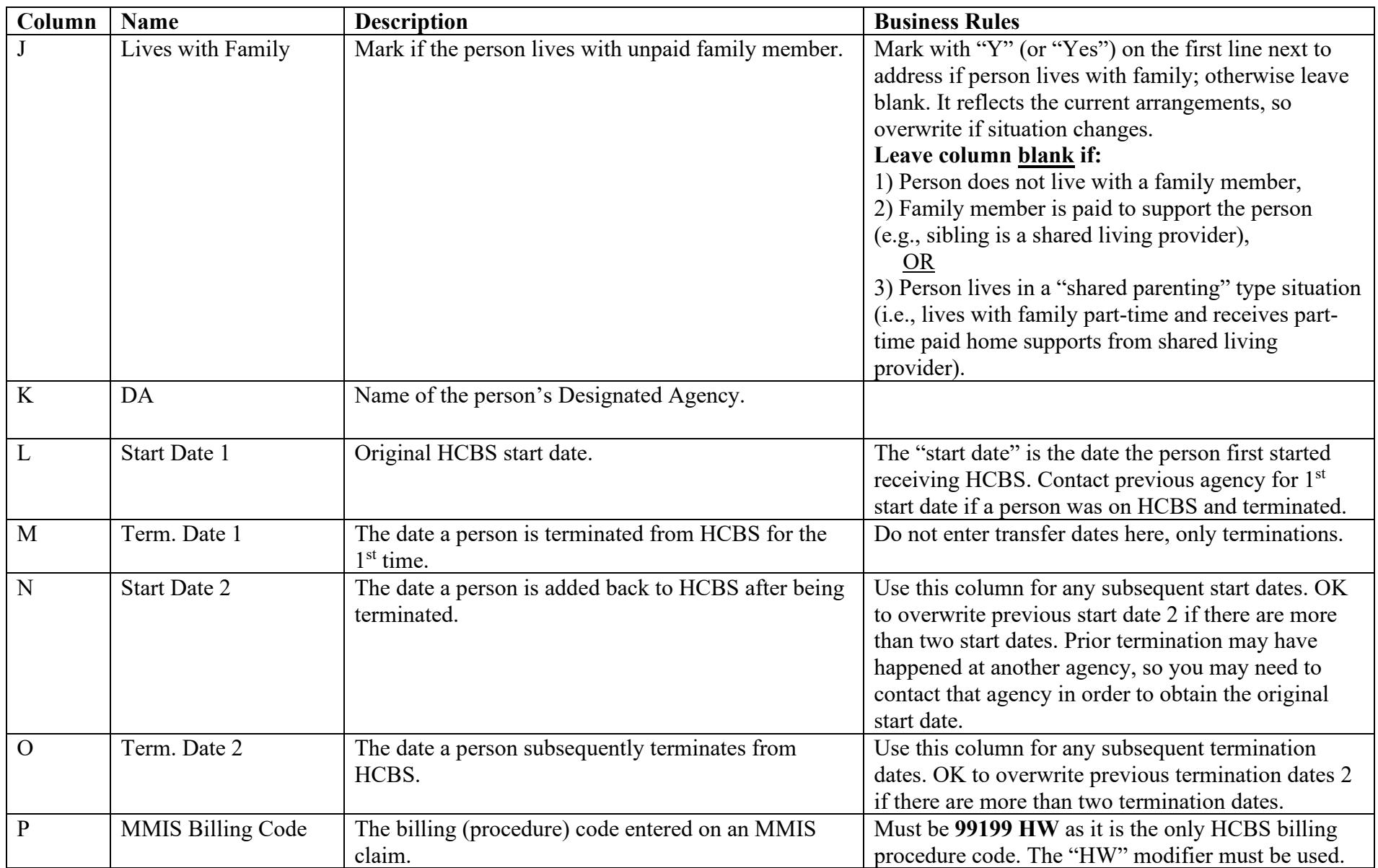

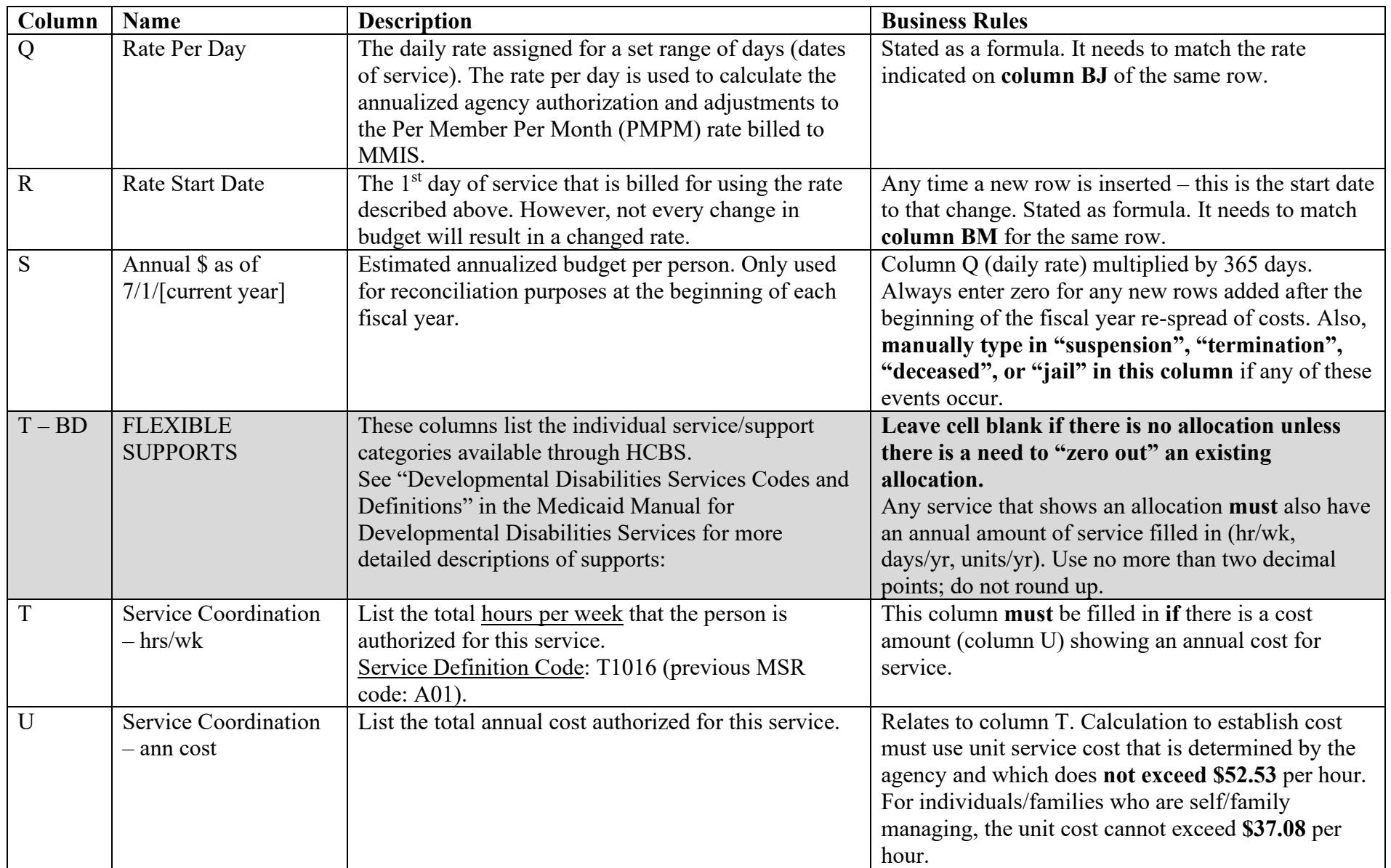

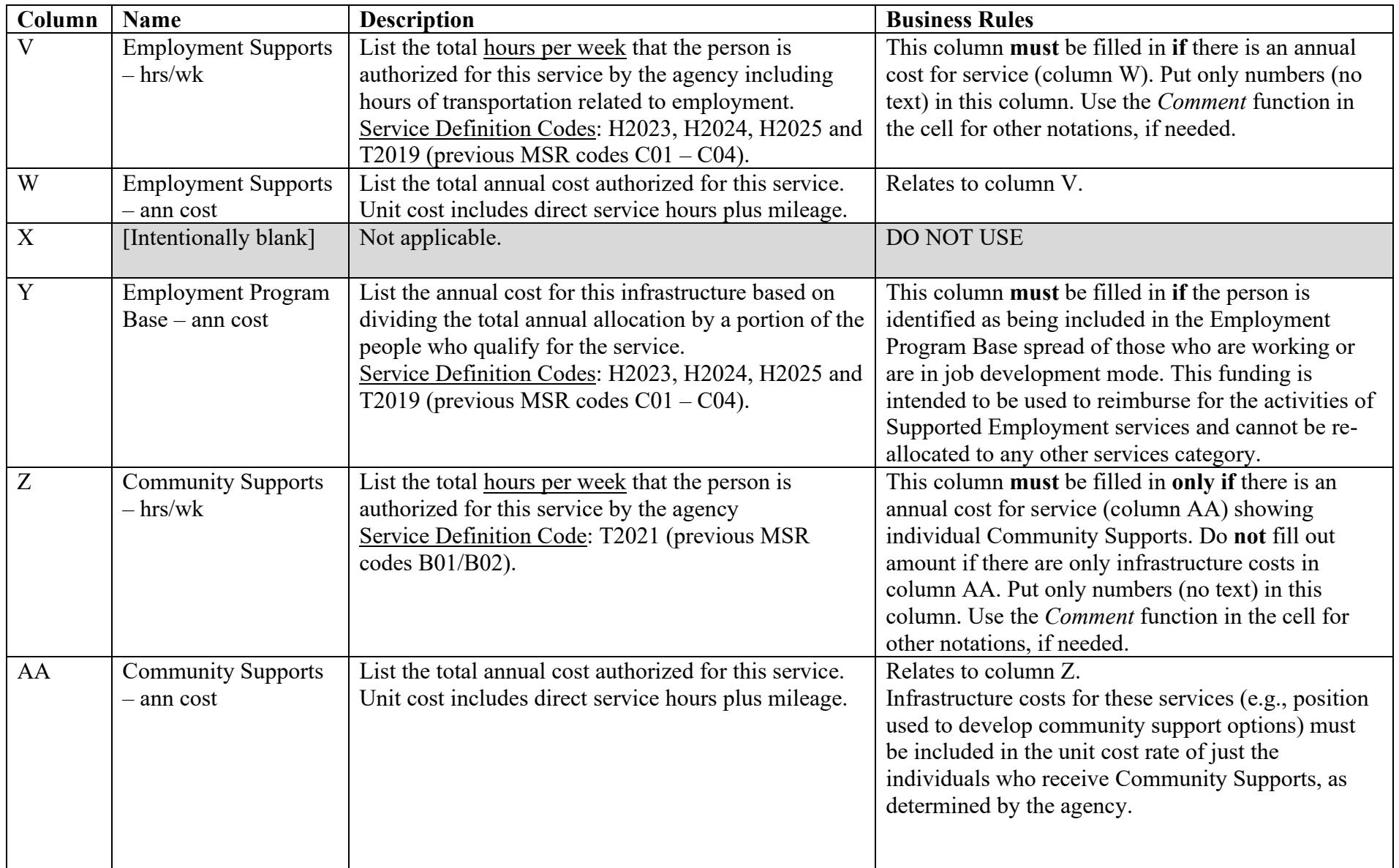

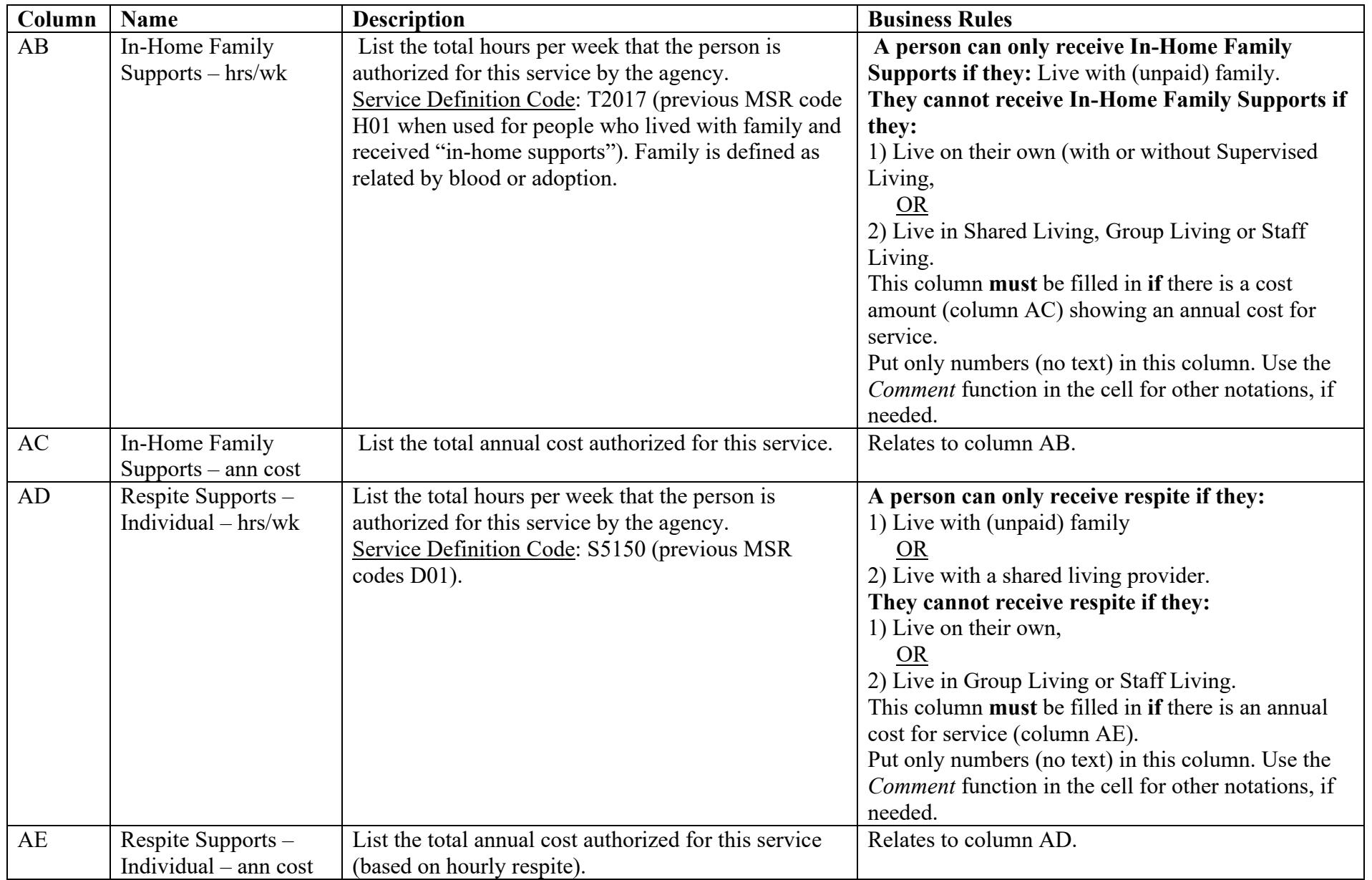

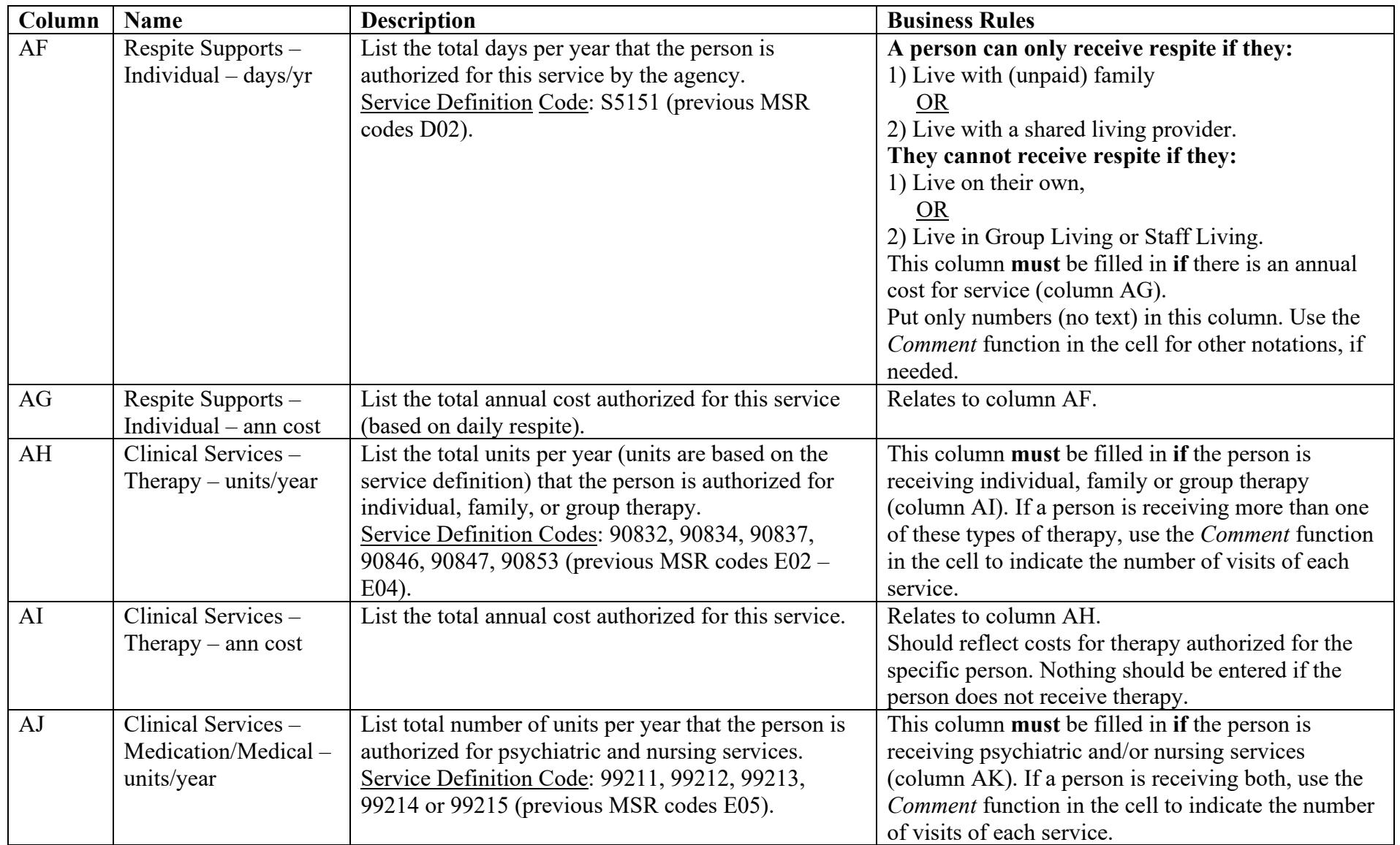

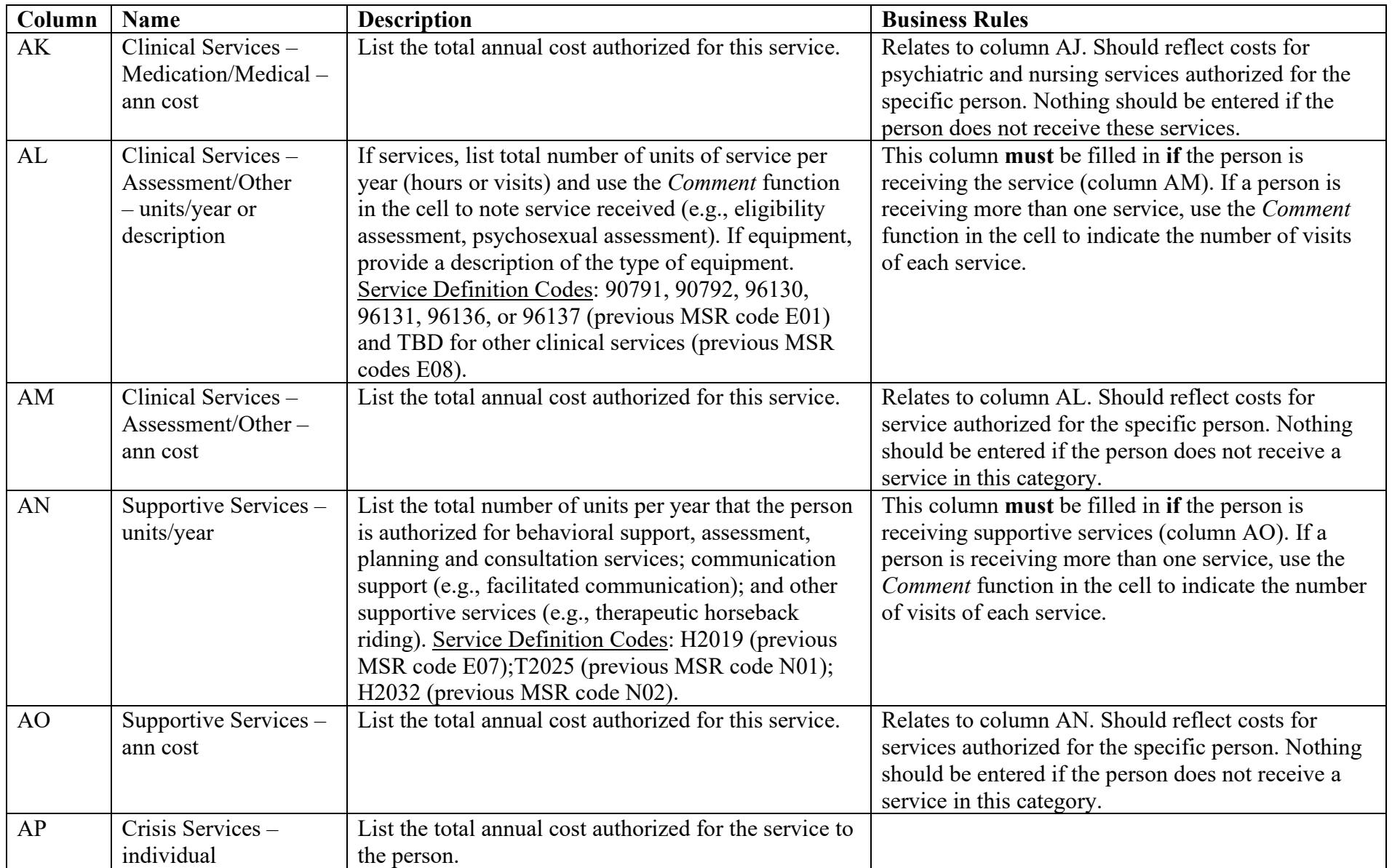

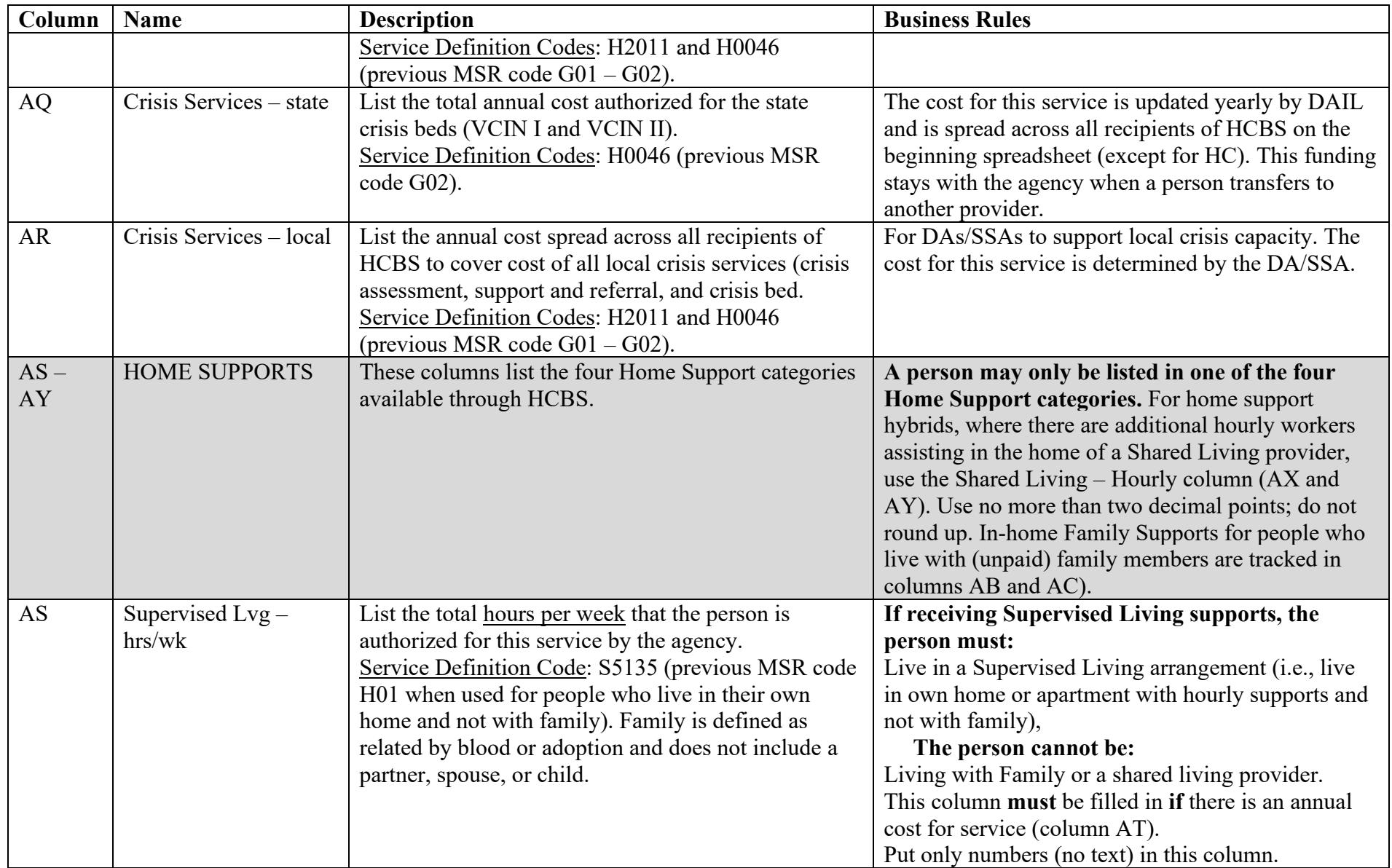

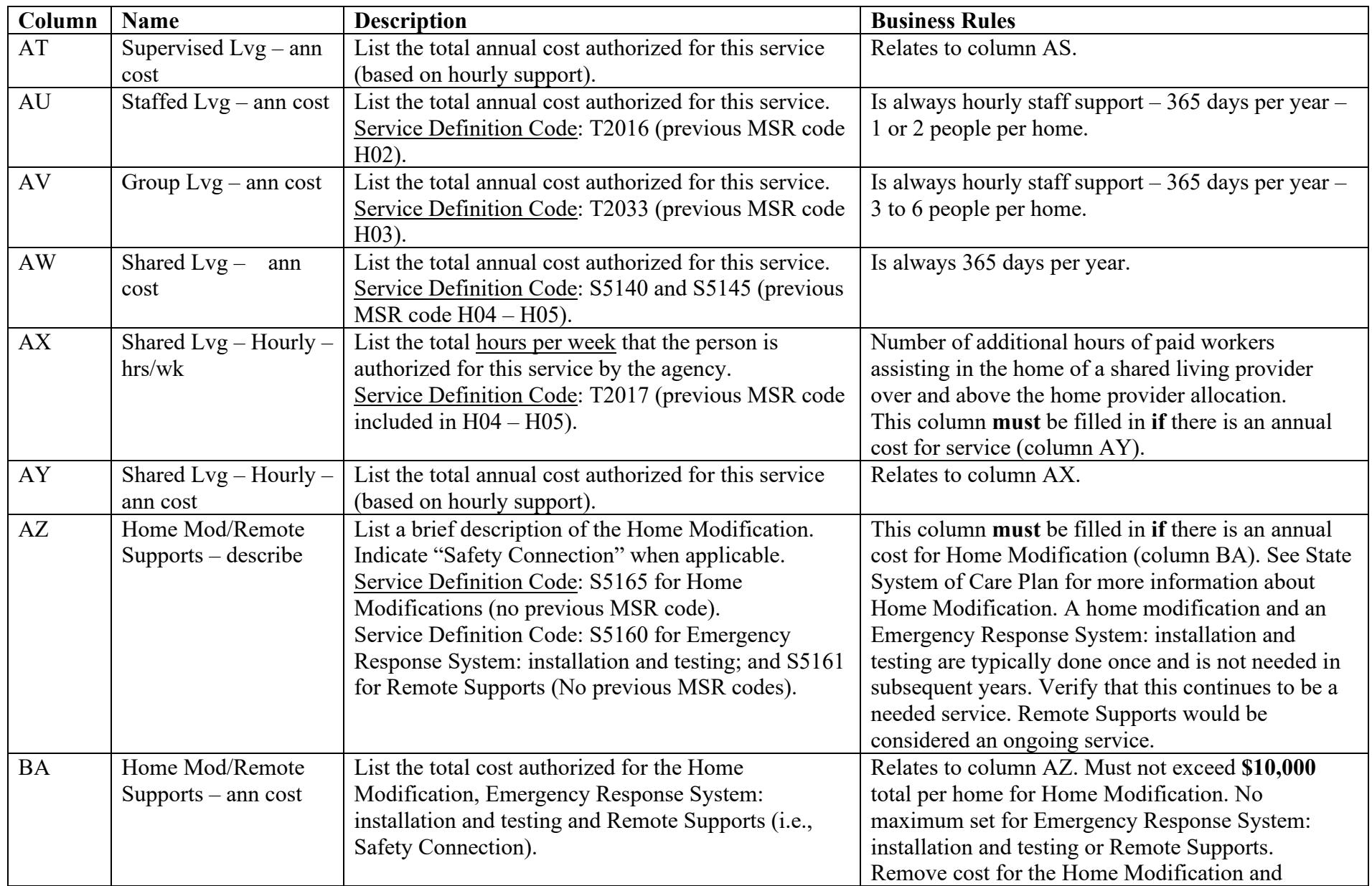

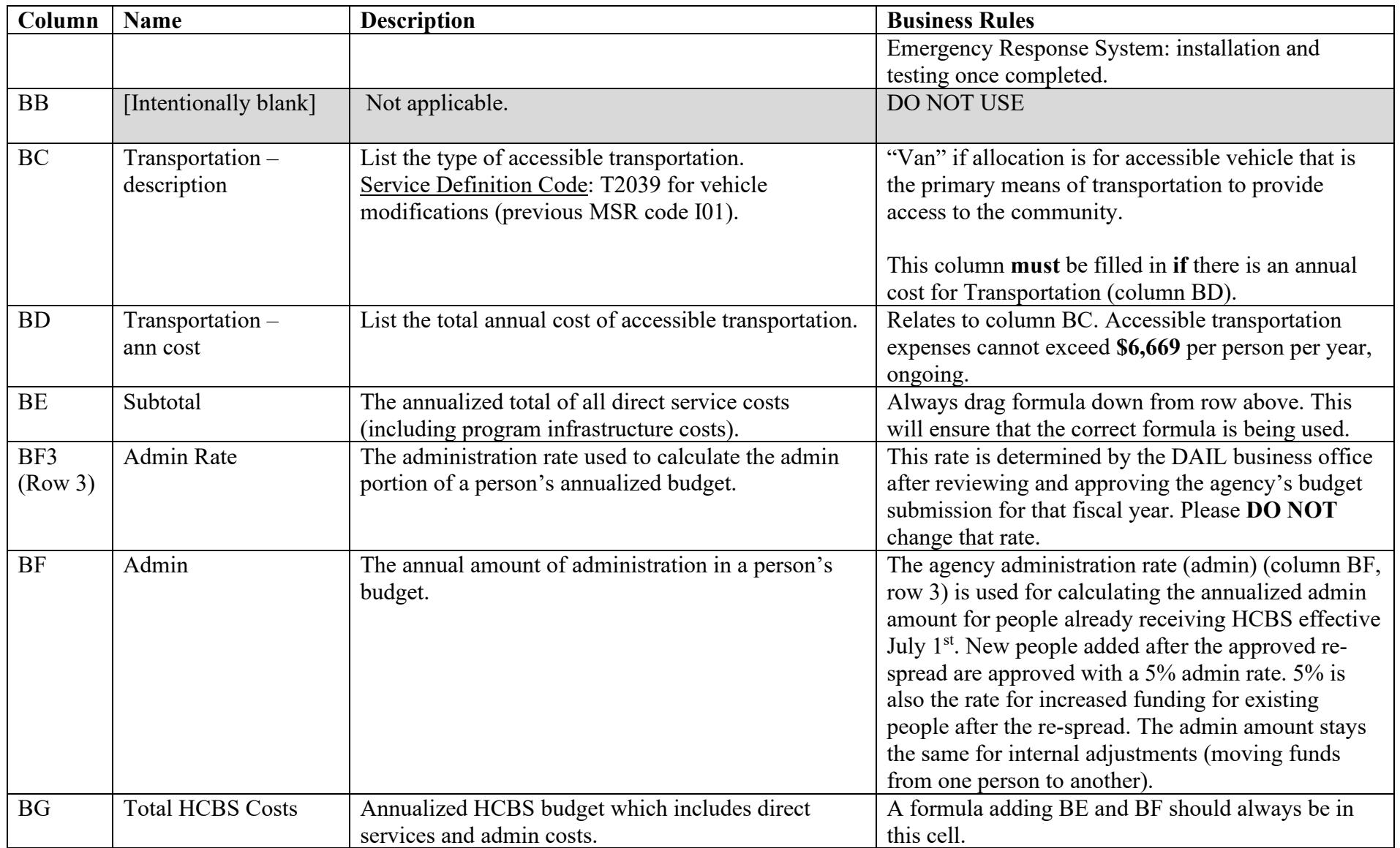

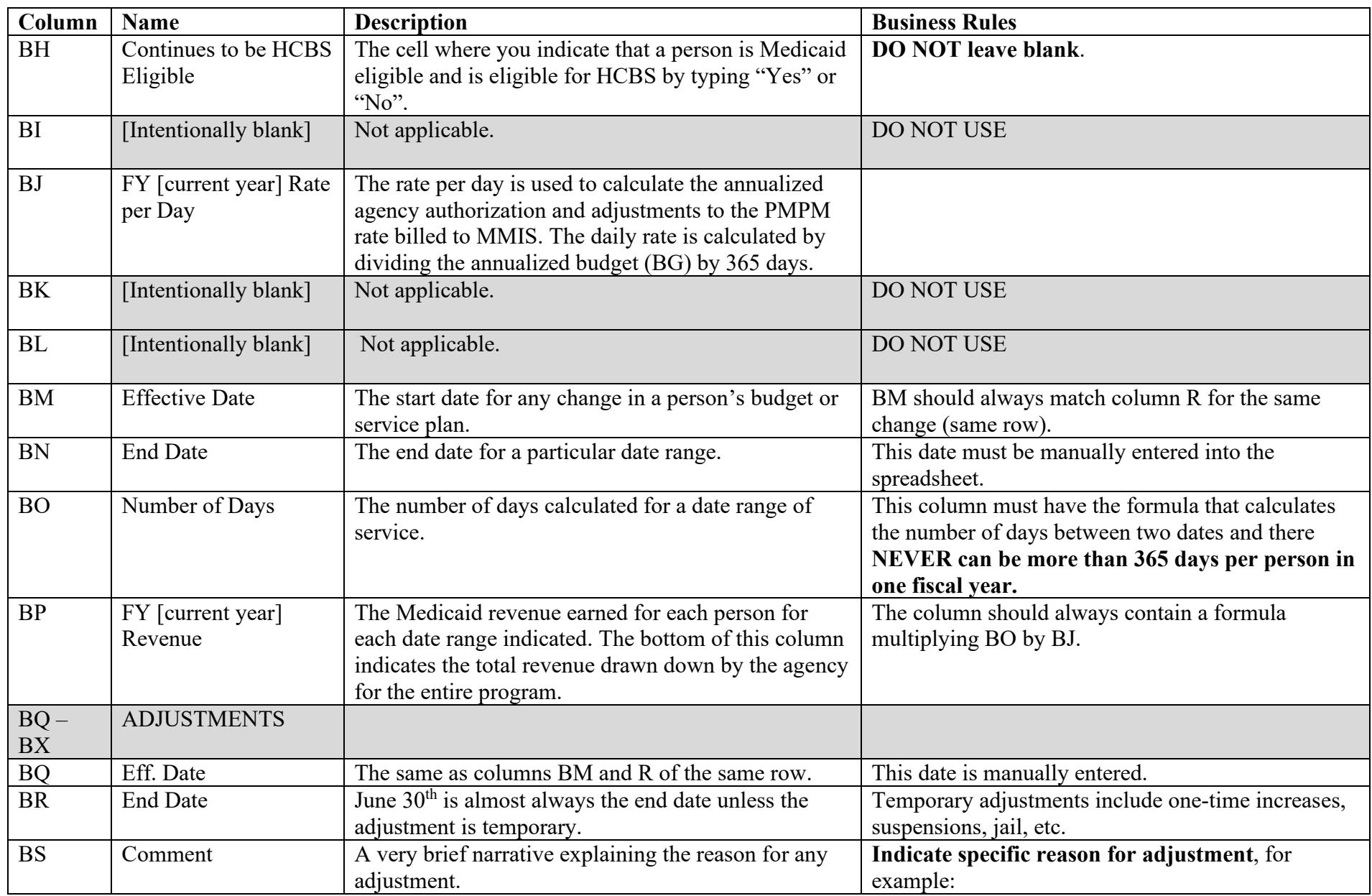

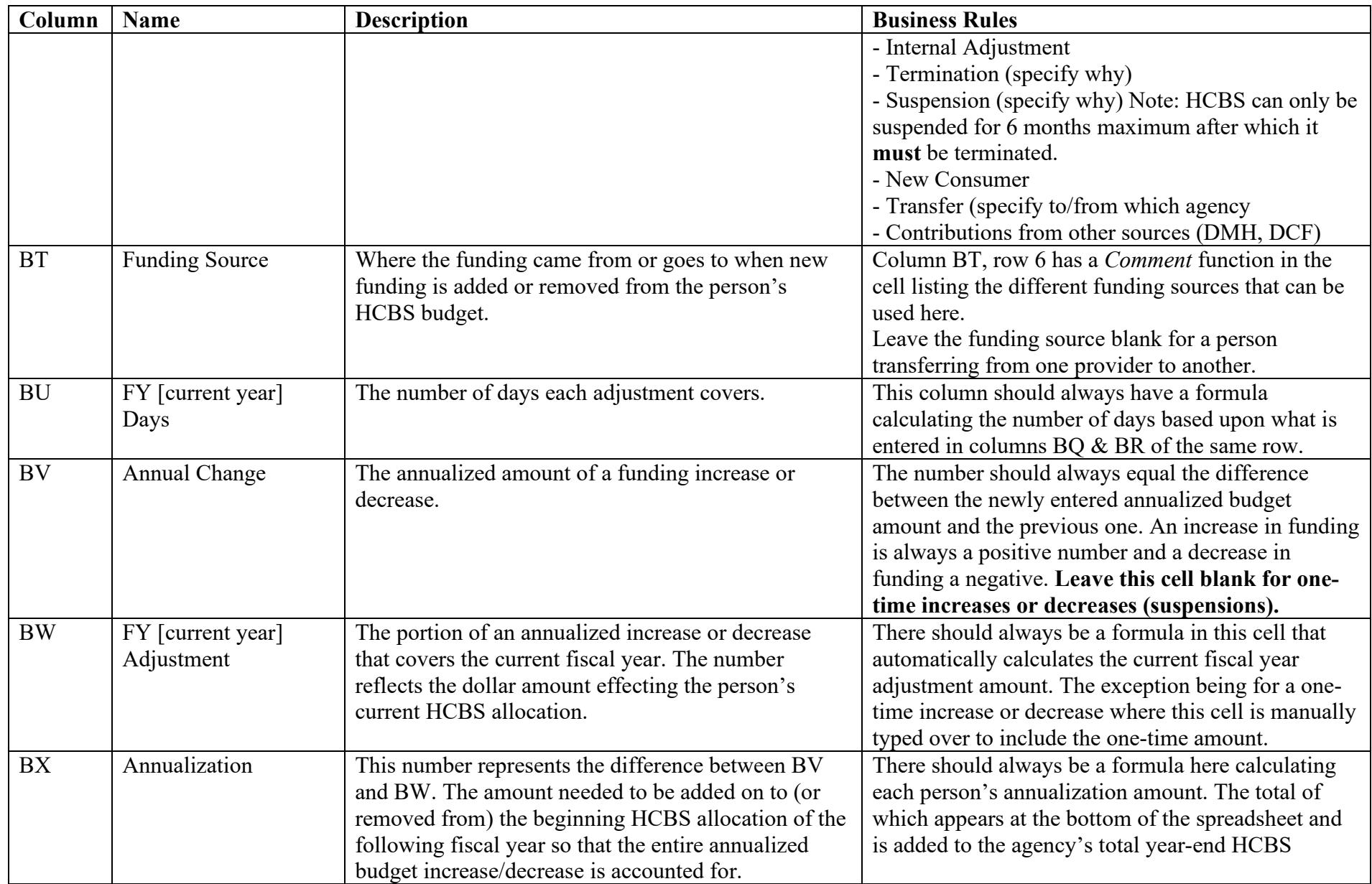

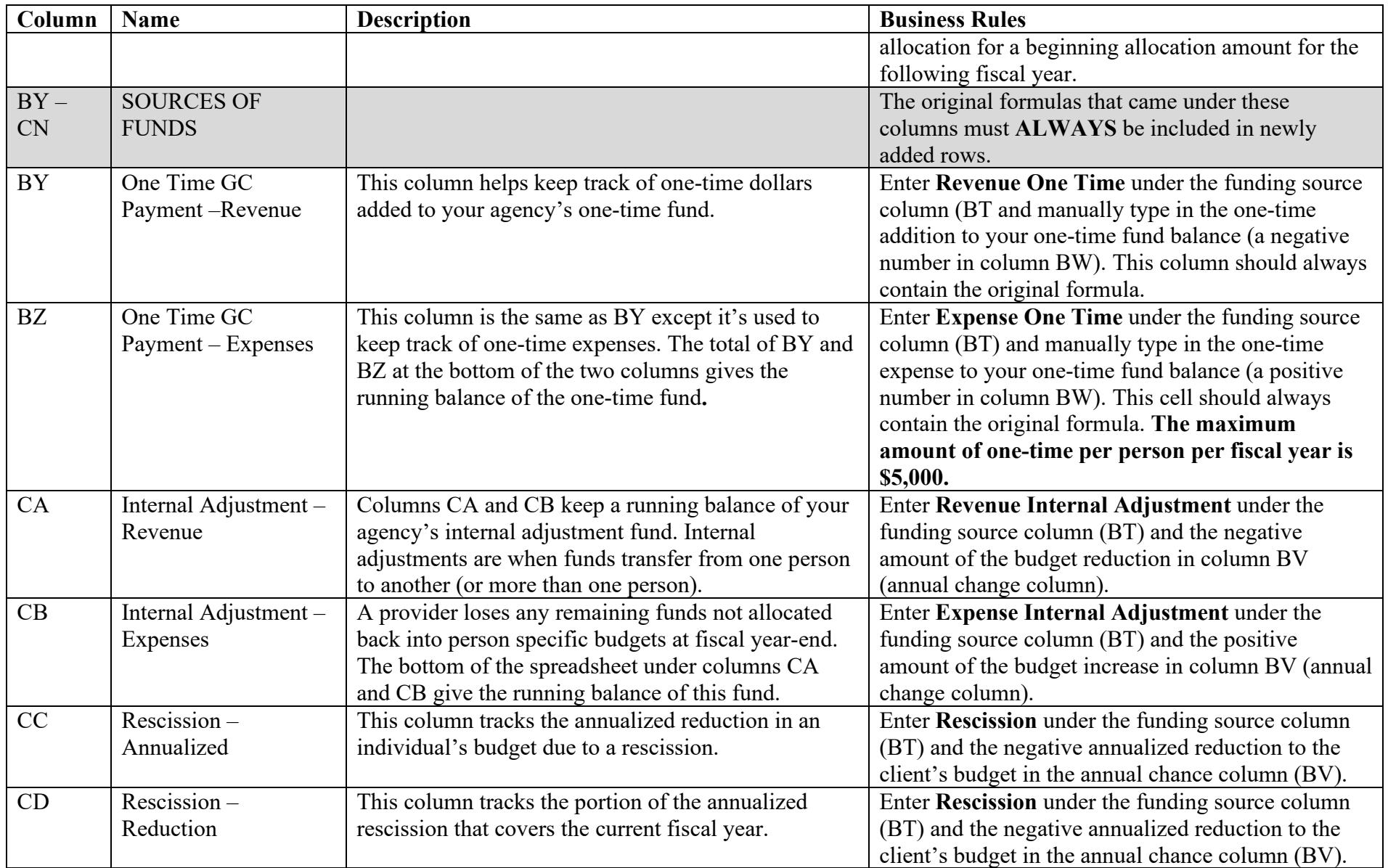

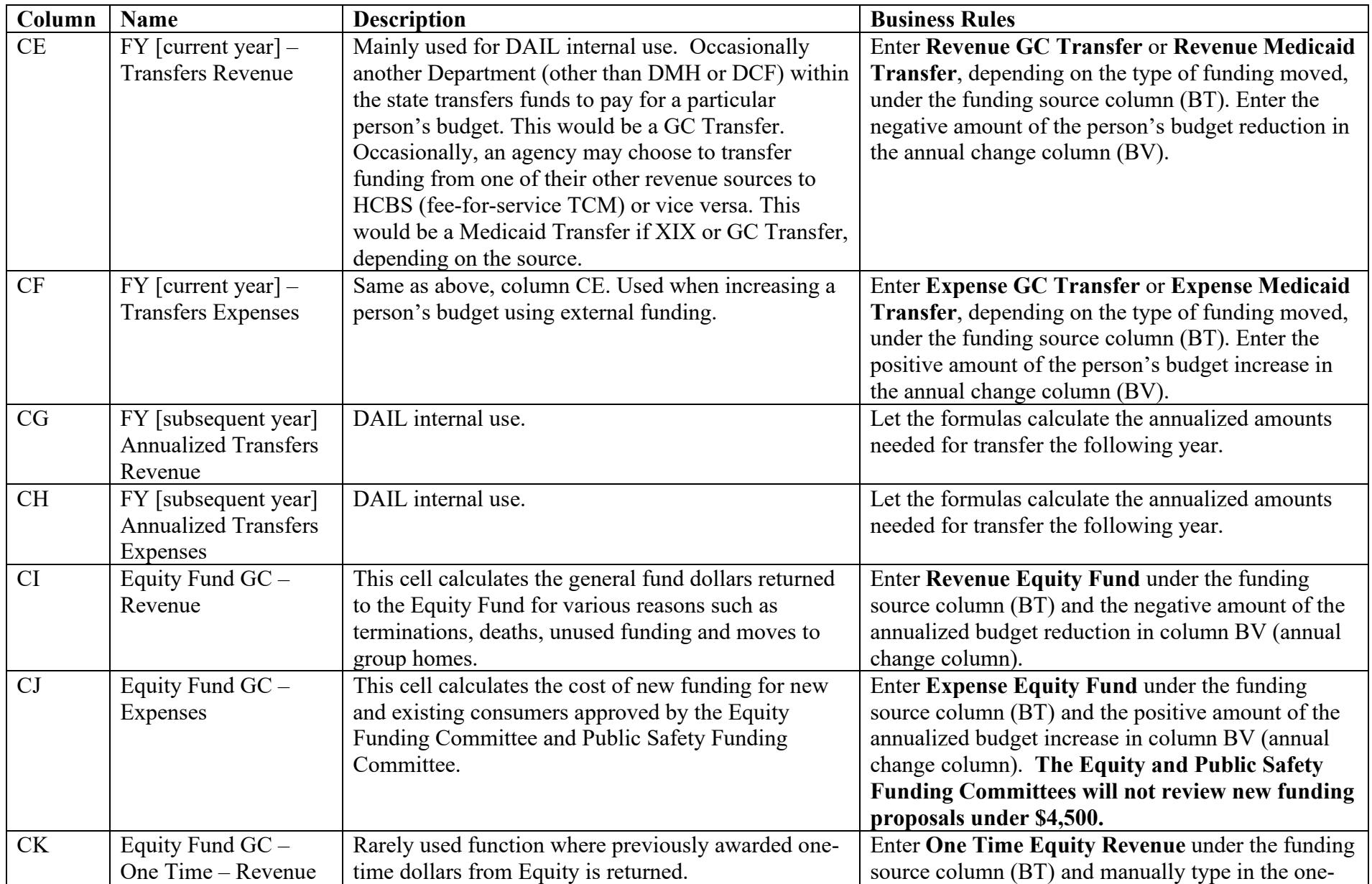

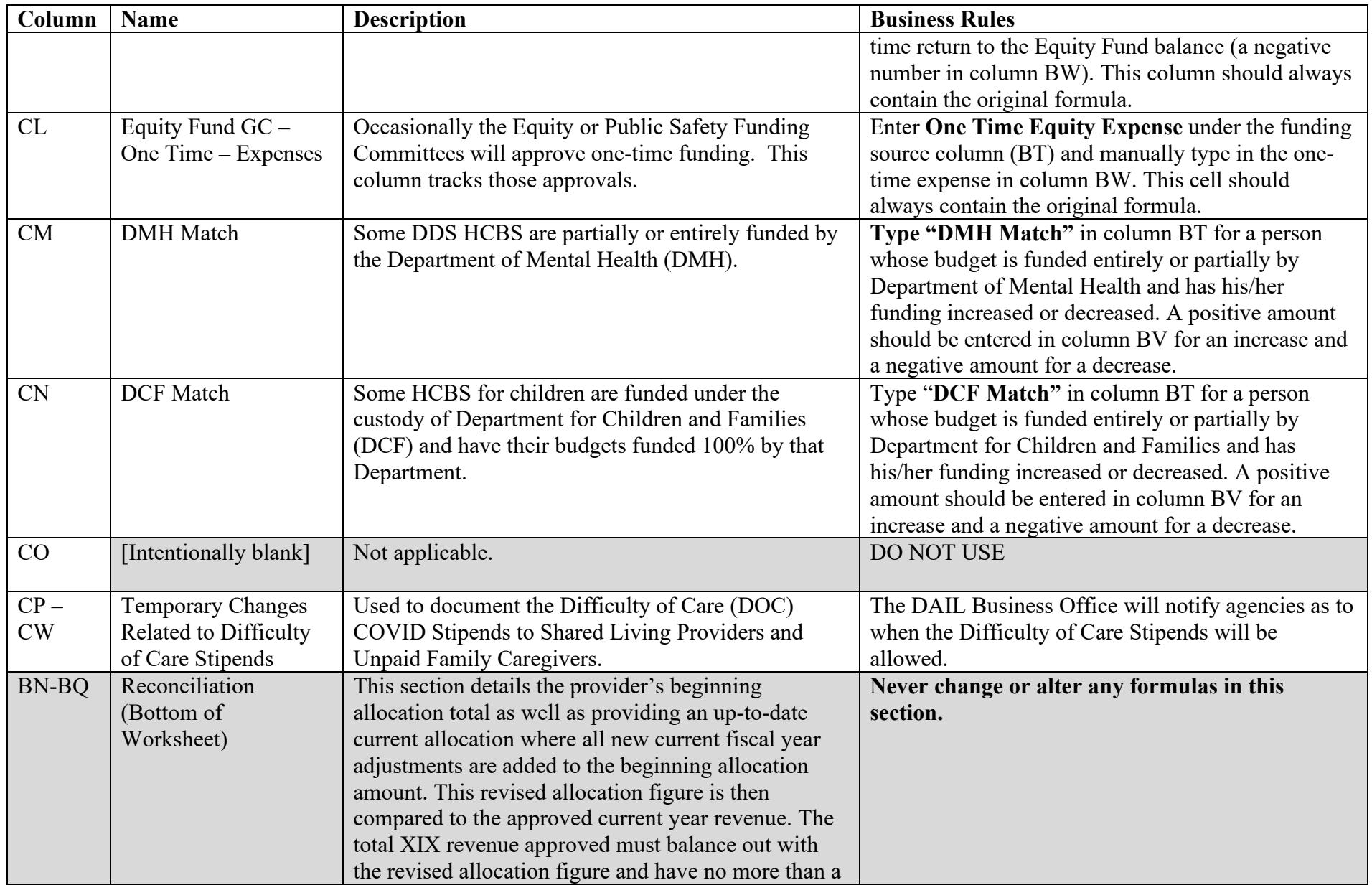

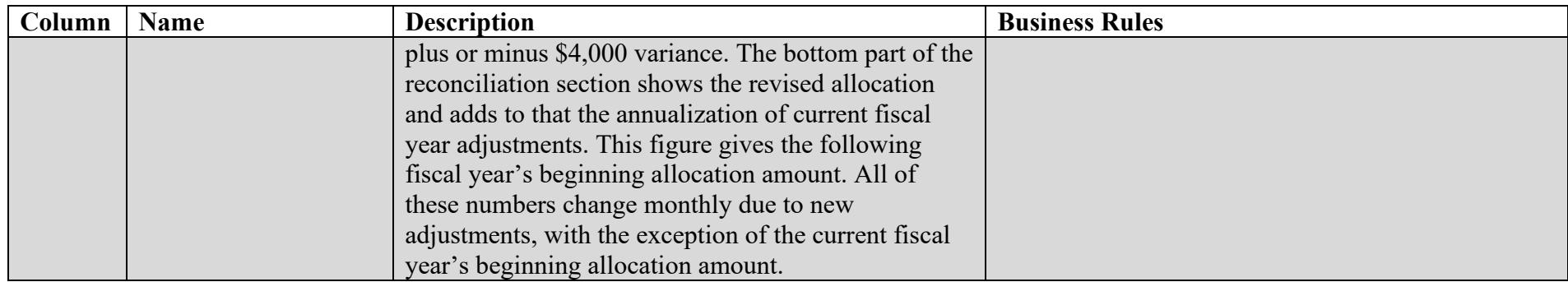